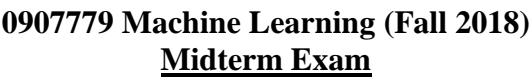

**االسم: ............................................... رقم التسجيل: ................... رقم التسلسل: ..........**

**============================================================================ Instructions**: Time **60** min. Open book and notes exam. No electronics. Please answer all problems in the space provided and limit your answer to the space provided. No questions are allowed. There are six problems.

\_\_\_\_\_\_\_\_\_\_\_\_\_\_\_\_\_\_\_\_\_\_\_\_\_\_\_\_\_\_\_\_\_\_\_\_\_\_\_\_\_\_\_\_\_\_\_\_\_\_\_\_\_\_\_\_\_\_\_\_\_\_\_\_\_\_\_\_\_\_\_\_\_\_\_\_\_\_

\_\_\_\_\_\_\_\_\_\_\_\_\_\_\_\_\_\_\_\_\_\_\_\_\_\_\_\_\_\_\_\_\_\_\_\_\_\_\_\_\_\_\_\_\_\_\_\_\_\_\_\_\_\_\_\_\_\_\_\_\_\_\_\_\_\_\_\_\_\_\_\_\_\_\_\_\_\_

\_\_\_\_\_\_\_\_\_\_\_\_\_\_\_\_\_\_\_\_\_\_\_\_\_\_\_\_\_\_\_\_\_\_\_\_\_\_\_\_\_\_\_\_\_\_\_\_\_\_\_\_\_\_\_\_\_\_\_\_\_\_\_\_\_\_\_\_\_\_\_\_\_\_\_\_\_\_

\_\_\_\_\_\_\_\_\_\_\_\_\_\_\_\_\_\_\_\_\_\_\_\_\_\_\_\_\_\_\_\_\_\_\_\_\_\_\_\_\_\_\_\_\_\_\_\_\_\_\_\_\_\_\_\_\_\_\_\_\_\_\_\_\_\_\_\_\_\_\_\_\_\_\_\_\_\_

\_\_\_\_\_\_\_\_\_\_\_\_\_\_\_\_\_\_\_\_\_\_\_\_\_\_\_\_\_\_\_\_\_\_\_\_\_\_\_\_\_\_\_\_\_\_\_\_\_\_\_\_\_\_\_\_\_\_\_\_\_\_\_\_\_\_\_\_\_\_\_\_\_\_\_\_\_\_

\_\_\_\_\_\_\_\_\_\_\_\_\_\_\_\_\_\_\_\_\_\_\_\_\_\_\_\_\_\_\_\_\_\_\_\_\_\_\_\_\_\_\_\_\_\_\_\_\_\_\_\_\_\_\_\_\_\_\_\_\_\_\_\_\_\_\_\_\_\_\_\_\_\_\_\_\_\_

**P1.** Briefly give an answer to each of the following three questions.

*[6 points]*

1) In supervised learning, what is the main difference between classification and regression?

**============================================================================**

**Classification is for predicting type and regression is for predicting value**

2) What is the main purpose of clustering?

**To determine the intrinsic grouping in a set of unlabeled data.**

3) Is the support vector machine classifier instance based or model based?

## **Model based.**

**P2.** Write a python code that prints the squares of all even numbers from 0 to 20, i.e., it should print 0, 4, 16, 36, …, 400.

*[4 points]*

# your code goes here

```
for x in range(21):
     if (x % 2) == 0:
         print(x * x)
```

```
P3. Write a Python function that prints the sum of an arbitrary number of arguments, e.g., calling it with 
  my sum(1, 2.5) should print 3.5 and calling it with my sum(1, 2.5, 3) should print 6.5.
  Moreover, this function should accept an optional argument no frac that truncates the fractional part
  of the sum, e.g., calling it with my_sum(1, 2.5, 3.6, no_frac=True) should print 7.0.
                                                                     [5 points]
   # your code goes here
   def my_sum(*args, no_frac=False):
        sum = 0
        for arg in args:
            sum = sum + arg
        if no_frac:
            print(sum // 1)
        else:
            print(sum)
P4. Given the information in the box blow and the shown Python code, what is the result of each of the 
  following print statements?
                                                                     [6 points]
      >>> data.info()
      <class 'pandas.core.frame.DataFrame'>
      RangeIndex: 20000 entries, 0 to 19999
      Data columns (total 3 columns):
      x1 20000 non-null float64
      x2 20000 non-null float64
      y 20000 non-null float64
      dtypes: float64(3)
      memory usage: 1.1+MB
   import pandas as pd
   from sklearn.model selection import train test split
   from sklearn.preprocessing import StandardScaler
   train set, test set = train test split(data, test size=0.2)
   X train = train set.drop("y", axis=1)
   y train = train set["y"].copy()
   scaler = StandardScaler()
   scaler.fit(X train)
   X train scaled = scaler.transform(X train)
                  Print Statement Result
   print(len(train_set)) 1600
   print(X_train_scaled["x1"].mean()) 0.0
   print(X_train_scaled["x2"].std()) 1.0
```
**P5.** Given the information in the box blow, complete the following Python code to train an SVM Regressor using the two features to predict the response y using the scaled train set and save the trained model to a file named svm\_model.pkl.

*[4 points]*

```
>>> data.info()
<class 'pandas.core.frame.DataFrame'>
RangeIndex: 20000 entries, 0 to 19999
Data columns (total 3 columns):
x1 20000 non-null float64
x2 20000 non-null float64
y 20000 non-null float64
dtypes: float64(3)
memory usage: 1.1+MB
```

```
from sklearn.preprocessing import StandardScaler
from sklearn.svm import SVR
from sklearn.externals import joblib
```

```
X train = data.drop("y", axis=1)
y train = data["y"].copy()
```

```
scaler = StandardScaler()
scaler.fit(X train)
X train scaled = scaler.transform(X train)
```
# your code goes here

```
svm_reg = SVR()
svm_reg.fit(X_train_scaled, y_train)
```
**joblib.dump(svm\_reg, "svm\_model.pkl")**

**P6.** Complete the following Python code to train a random forest classifier on the training set, predict the classes of the test set, and print the precision and recall scores.

*[5 points]*

```
from sklearn.datasets import fetch_mldata
from sklearn.ensemble import RandomForestClassifier
from sklearn.metrics import precision score, recall score
mnist = fetch_mldata('MNIST original')
X, y = \text{mnist}['data'], \text{mnist}['target']X train, X test = X[:60000], X[60000:]
y train, y test = X[:60000], X[60000:]
# your code goes here
forest_clf = RandomForestClassifier (random_state=42)
forest_clf.fit(X_train, y_train)
y_pred = forest_clf.predict(X_test)
print(precision_score(y_train, y_pred))
```
**print(recall\_score(y\_train, y\_pred))**

*<Good Luck>*